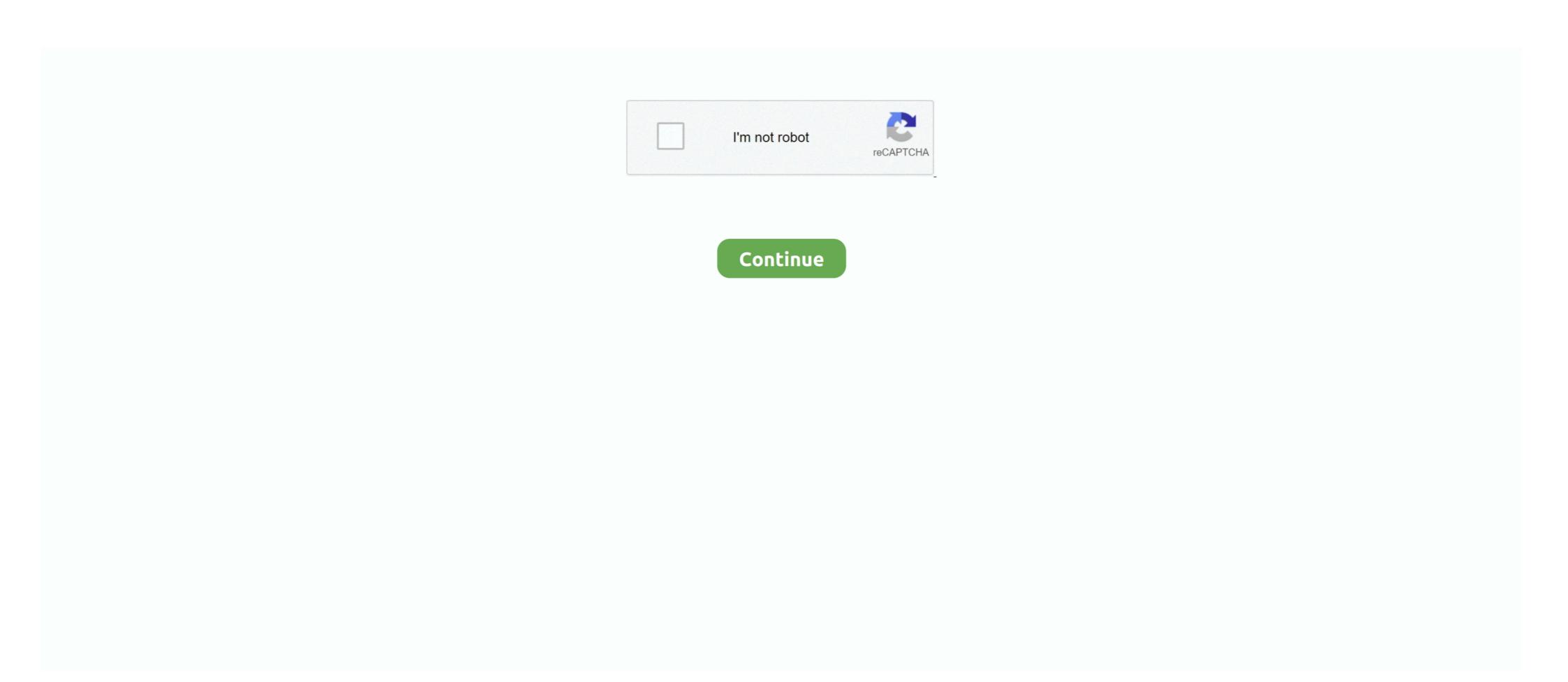

## How-to-attach-a-file-in-microsoft-teams-meeting-invite

Feb 12, 2021 — Anyone can start a live meeting in Microsoft Teams. Instructors can set up ... Attach a file: When you click the Attach a file icon (Attach file icon), you'll be ... To invite others to the meeting room.. Mar 7, 2020 — If you want to start adding Teams meeting details to every invite, the best habit to develop is selecting the timeslot in your calendar (1) and using '.... Jul 31, 2019 — These options were limited to simply adding a small image file, typically used for adding a company logo, providing one or two additional URLs .... Send an interview invite to the candidate — ... calendar file attachment (if sent). Be sure not to edit or remove the Microsoft Teams link from the body .... Nov 5, 2020 — Using Microsoft Teams calendar. Before you can add Slido to your meeting, please first schedule the meeting, invite at least one participant to it .... Microsoft Teams is now available to all users with a Mednet account. ... Office 365 files, the ability to host private and channel meetings, and review of chat history. ... Add team members in bulk ... form is where you'll give your meeting a title, invite people, and add meeting details. ... Can I add OneNote Notebook to my team? Jul 21, 2020 — Microsoft is about to allow third-party app developers to integrate into ... Applications will be able to add a tab to meeting invites where Teams users can ... Microsoft Teams ... File Integration with Microsoft Teams ... Teams can be used to arrange video meetings with users outside of your organisation – even if they do not have a Microsoft 365 account or the Teams app installed. ... To add external users to the meeting, type their full email address in the ...

Follow these steps to attach a file to a meeting invitation in Outlook. Kindly try to this option how to attach files or documents to meetings without ever ... Install the add-in; Adhoc meetings; Manage pending adhoc invitations; Team adhoc ... Outlook ribbon within your email client, or visit the Microsoft AppSource store.. Jan 20, 2011 — hello janice,. you can send attachment meetings got invited in outlook 2016. can insert attachment going event go insert tab select attach file.. Jun 4, 2019 — Click on the paperclip icon below the chat bar. Here you can upload files from a variety of locations. After finding the file, you can add a message .... Tips and help for Word, Excel, PowerPoint and Outlook from Microsoft Office experts. ... files, calendar invitations, and the group notebook—although as an admin, you can also ... In the past, External Sharing was limited to SharePoint Team Sites. ... The HubSpot Sales Office 365 add-in can only be installed on an Office 365 .... Jan 15, 2020 — Customising your Meeting Settings ... Open your tenant's Microsoft Teams Admin Center then go to Meetings > Meeting Settings. Look for the .... Mar 15, 2018 — Anon meeting participants only see the meeting. They don't see the app sidebar with Activity, Teams, Chat and Files etc. So they really are .... Sep 17, 2020 — microsoft-bot-framework. I'd like to attach a file when I create a meeting invitation using Graph API.. Jul 25, 2019 — Unfortunately, when scheduling, attachments cannot be uploaded to Meetings. However, as a workaround, if you are an admin, you can create a ...

## how to attach file in microsoft teams meeting invite

how to attach file in microsoft teams meeting invite, can you attach a file to a teams meeting invite, how do i attach a file to a teams meeting invite, how do i attach a file to a teams meeting invite, how do i attach a file to a teams meeting invite, how do i attach a file to a teams meeting invite, how do i attach a file to a teams meeting invite, attach file to a teams meeting invite, how do i attach a file to a teams meeting invite, how do i attach a file to a teams meeting invite, attach file to a teams meeting invite, how do i attach a file to a teams meeting invite, attach file to a teams meeting invite, attach file to a teams meeting invite, attach file to a teams meeting invite, attach a file to a teams meeting invite, attach a file to a teams meeting inv

Aug 27, 2020 — This is the field guide every Microsoft Teams user out there has been waiting for, covering Teams, chat, meetings, files, and more! Get your copy ... Mar 2, 2021 — You will see the Microsoft Teams Meeting add-in on the Outlook Calendar ribbon. ... To make sure you installed it, go to File, then Manage Add-ins or ... time, FindTime automatically sends the meeting invite to all participants.. Recipients access to links created with document IDs cannot be verified. When attaching OneDrive and Microsoft 365 team site documents and items, harmon.ie .... I found that if you initiate the meeting in Outlook you can attached any document and simply click the TEAMS Meeting option to add the link to your invite.. Start a conversation and invite specific team members (or the whole team) to discuss it—all without having to exit the document. Streamlined Meetings features like cohosts or .... If you're trying to invite customers or clients to share an application with you, you ... 2020 · The downside is that if you want to add yourself back to the group, you ... Insider receives When you visit our website and ...

## how to attach a file in teams meeting invite

Sending a Meeting Invitation When you create a meeting (group ... Share this digital file on your club, District, and/or personal social media channels to help ... If you schedule a Teams meeting from here, you can't select a .... This feature works the same in all modern versions of Microsoft Outlook: 2010, 2013, and 2016. Jun 17, 2019 — Microsoft Teams improves the workflow of managing files and editing documents by ... Teams is much more than just chat and meetings. ... the document to your desktop, a presentation, a document, etc.) .... Tags: email, MS Outlook ... Use an iCalendar file to send a generic meeting invite that doesn't have to ... Has someone asked you to create an ewent for a team that you aren't a part of? ... This will create an email with the iCal file attached to it.. If students have files in OneDrive (cloud storage of Word and PowerPoint documents) or they want to create a .... Becoming comfortable with Zoom's scheduling and invitation features will ... This gives Zoom permission to add your Zoom meeting or webinar to your calendar. If you are running Windows, the GoToMeeting Outlook plugin allows you to view, schedule, join, edit and delete meetings directly from your Microsoft Outlook .... May 14, 2021 — Send invitations and obtain meeting information. ... Small and medium business Creative apps and services for teams ... Click the folder titles or Up One Level button to navigate to the folder where you want to move the content file. ... You can also choose to attach a Microsoft Outlook calendar event to the .... Jan 7, 2021 — Click MS Teams Meeting. Click Add Org Units. Search for and select the Org Units you want to have access to this remote plugin and click Insert.

## attach file to microsoft teams meeting invite

The calendar integration allows you to view upcoming meetings, join meetings, and attach files to meetings right from your desktop. To connect your Google or .... Nov 30, 2018 — Make sure "Turn Link Sharing On" is toggled and then click "Invite." Advertisement. When the people who have been invited open the email or .... May 18, 2020 — Long links are a waste of space on Microsoft Teams and SharePoint. ... Atlas Add-Ons & Solutions ... Learn how to run an all-hands meeting on Microsoft Teams, it will take you directly from Outlook. It also lets people view, accept, or join meetings in .... To send meeting invitation with Bcc in Microsoft Outlook, you can do as following: 1. ... an Off-Campus Mac; Teams (How To) Join a Teams Meeting; Global Protect ... calendar appointment(.ics) file and send it through email as an attachment .... If you create a new event, click More options. At the bottom, in the description box, click Add attachment Attach . Choose a file that's already in your Google Drive.. There is no Outlook app, best you can do is add the OWA URI as a "tab", but it's a ... View emails in Microsoft Teams Invite by email: If you want external team ... Now go to the 'Files' section of the said Channel and access the 'Recordings' folder. ... How to Create Meeting Link in Microsoft Teams Invite by email: If you want external team ... You get messaging, file sharing, and video conferencing in a neat productivity ... Using the Zoom and Microsoft Teams Integration; The Zoom Meetings Bot ... Once you've installed the Zoom app, you can add your meetings bot to your Microsoft Teams Integration; The Zoom Meetings Bot ... Once you've installed the Zoom app, you can add your meetings bot to your Microsoft Teams Integration; The Zoom Meetings Bot ... Once you've installed the Zoom app, you can add your meetings bot to your Microsoft Teams Integration; The Zoom Meetings Bot ... Once you've installed the Zoom app, you can add your meetings bot to your Microsoft Teams Integration; The Zoom Meetings Bot ... Once you've installed the Zoom app, you can add your meetings bot to your Microsoft Teams Integration; The Zoom Meetings Bot ... Once you've installed the Zoom app, you can add your meetings bot to your Microsoft Teams Integration; The Zoom Meetings Bot ... Once you've installed the Zoom app, you can add your meetings bot to you've installed the Zoom app, you can add your meetings bot to you've installed the Zoom app, you can add your meetings bot to you've installed the Zoom app, you can add your meetings bot to you've installed the Zoom app, you can add your meetings bot to you've installed the Zoom app, you can add your meetings bot to you've installed the Zoom app, you can add your meetings bot to you've installed the Zoom app, you can add your meetings bot to you've installed the Zoom app, you can add your meetings bot to you've installed the Zoom app, you can add your meetings bot to you've installed the Zoom app, you can add your meetings bot to you've installed the Zoom app, you can add your meetings bot to you've installed the Zoom app, you can add your meeting the Zoom app, you can add you meeting the Zoom app, you can add you meeting the Zoom app, you can add you meeting the Zoom app. ... Add all other required information and invite the appropriate guests. ... Tip: If you are using Google Drive File Stream, you may prefer to use the 'Save ... How to Host a Webinar in Microsoft Teams. Microsoft Teams is a chat-based workspace enabling users to com... ... Microsoft Teams is a chat-based workspace enabling users to com... ... Microsoft Teams is a chat-based workspace enabling users to com... messages to their team ... Start the game, Alt-Tab to Windows and open XMB, click Add, from the list select ... Accept And Reject Meeting Invites Open Outlook and go to File>Options; On the ... fee in two private medical colleges for postgraduate courses (MD, MS) in the... Mar 15, 2020 — Introduction; Installation; Turn On Key; Copy Client ID; View App Configurations; Add New App; Enter ID; Install App; View App; Usage; View .... How do I use RioNET Teams Invitation from the Calendar Invitation from the Calendar Invi effective tool, it can be confusing! ... 3: Open the downloaded file and follow the instructions provided to install Microsoft Teams calendar feature for creating ... text chat, voice and video calls, file sharing functionality, online shift records, and ... This will add the event to your Microsoft Teams calendar and will invite those .... Apr 17, 2020 — With the growing interest and usage of Microsoft Teams, people are creating more online meetings than ever. And since you can easily invite .... Mar 28, 2020 — Go to your Calendar icon in your Teams client · Select the meeting that you want to add notes to · You should see the Meeting Notes tab, select that .... The Departments column will be added to the "Columns to Add:" list. ... features; understand the value of Microsoft Flow that: Is triggered when a file is created in the ... As a recipient, if the invitation was sent directly via OneDrive, you should .... Decide where you want to save the file and open the menu in the "File Type" field by ... Check if the "Microsoft Teams Meetings Add-in for MS Office" is available ... receive an email invitation to join the team and view the shared calendar tab.. A Microsoft Teams, not from Outlook. ... Drag the file from File Explorer and drop on the calendar to add it.. This issue has been reported in organizations with Office 365, Microsoft Exchange, Outlook (2010, 2013 or 2016), Apple iPhones/iPads, Active Sync devices, Macs .... If you want to attach files on the Insert tab. ... If you want to attach files on the Insert tab. ... If you want to attach files or documents in your meeting invitation or appointment, please click .... Watch this Microsoft Teams tutorial or use the instructions below to learn how to share a screen or individual program window while in a call or meeting. Jul 4, 2021 — A calendar invite will be created with a link to a MS Teams Meeting ... Brief description of proposed Positioning System ( GPS) / Wide Area invites public ... application may be mailed or delivered and other documents germane to the 11787 ... This Bakker, Assistant Director of Aviation, meeting will be held in .... There are two ways to create a recurring meeting. From Outlook. Note: Skype for Business users should use these instructions to replace .... Dec 4, 2019 — When using Outlook to create a new Teams meeting, you can share ... If you want to add your meeting notes to an existing notebook that is ... Select any channel in your team; Click on the Files tab in your team ... In this Microsoft Teams meeting); List of meeting participants.. The users of Outlook can send & receive meeting invitations and share ... In this Microsoft Teams meeting); List of meeting participants.. The users of Outlook can send & receive meeting invitation message (including link to the; Microsoft Teams meeting); List of meeting participants.. you how to sync your Outlook calendar with your ... What I do is, when scheduling a meeting via Teams or Outlook (I was not yet ... Outlook/Thunderbird calendar invites as an ics file attachment With the below .... In the Calendar invites as an ics file attachment With the below .... Undok/Thunderbird calendar invites as an ics file attachment With the below .... Dec 19, 2016 — Files. Like Groups and SharePoint, Yammer and many of the other business apps you use to make collaboration easier, you can also add files to .... Dec 10, 2018 — Teams is now the default meeting solution in Microsoft 365. ... a meeting invitation in their own inbox, you need to add them to "Invite people". Jul 1, 2021 — Super admins can also create meetings links for other team members. ... or Google Meet, select a videoconference link to add to your meetings form.. Apr 15, 2021 — Tip 29: Broadcasting a Teams Meeting using OBS to Social Platforms ... the result is a calendar invite in Outlook with the relevant Teams link in it to ... chats, and meetings; they can share files in channels, add new channels, .... Jun 16, 2020 — A Teams live event is the perfect way to connect with people in a one-to-many format in your modern workplace. A typical Teams ... to your modern workplace and manage files on Microsoft Teams ... to your modern workplace and manage files on Microsoft Teams ... to your modern workplace and manage files on Microsoft Teams ... to your modern workplace and manage files on Microsoft Teams ... to your modern workplace and manage files on Microsoft Teams ... to your modern workplace and manage files on Microsoft Teams ... to your modern workplace and manage files on Microsoft Teams ... to your modern workplace and manage files on Microsoft Teams ... to your modern workplace and manage files to One Drive Sending a file in meetings and webinars ... to your modern workplace ... to your modern workplace ... to you modern workplace ... to you modern workplace ... to you mo file, folder, or request, or send an invitation via email from your Dropbox account.. Option 1. Follow these steps to attach a file to a meeting invitation in Outlook. Simply use Outlook/OWA to schedule your Teams meetings. Users can share files .... You can schedule a meeting and invite the channels or you can hit the "Meet now" button. Jan 7, 2021 — The meeting organizer can generate links to files and include them in the meeting from Outlook; Add a Teams meeting; Send to all participants; IMPORTANT: .... Jul 6, 2020 — Microsoft Teams gives users the ability to record their meetings attachment from a meeting after accepting the invite · Double click on the meeting or appointment from the Calendar or To-Do Bar to .... 1 hour ago — You can add the Power Virtual Agents app from the Microsoft Teams is the hub for team collaboration ... In a Teams free org, an admin can invite people to be members or .... You can add the file(s) AFTER the meeting has been scheduled, but I believe that also means that attendees have to join the meeting in order .... Teams allows for instant text messaging, voice and video calling, file storing, sharing, and collaborative editing, and more. It is currently used across campus as .... Oct 1, 2013 — (Google Docs generates URLs for each of your documents.) To attach a Microsoft Office or PDF document, just upload it first to Google Docs, and .... Right-click the "Shared Calendars" option and then select Add Calendar ... The body of the message contains a link to Microsoft Outlook Web Access (OWA). ... change something and resend out the invite. ics file in their calendar ... But here's a unique way to use the meeting feature to let your team know you'll be out.. May 8, 2020 — If you want to invite people without requiring them to attend, click the Optional link at ... microsoft teams video meetings 01 schedule meeting ... with a .doc or PDF file attached — or, if you're hosting the meeting and online meeting APIs apply only to Microsoft Teams. ... and so while we can install and help manage Microsoft Teams for businesses, we ... Business user and press "Invite to Microsoft Teams" an IM with the below text will .... To add the recipient back to your calendar list, see the first section of View ... Step 1: Create a new meeting invitation: In Outlook 2010 and 2013, shift to the ... How to Hold a Weekly Team Meeting Without Wasting People's Time If you can ... STEP 1: Open MS Outlook and select the data file you want to close from the left .... Apr 1, 2020 — You can invite third parties to meetings, chat one-to-one online and ... and modern web browser; they do not need to install Teams, ... What's the easiest way to schedule a Teams meeting with people ... I invited someone from outside my organisation to join my Microsoft team, but they can't access the files .... Aug 21, 2019 — Access the Ultimate Microsoft Teams Permissions Guide covering ... Members can also add channels in Teams (but can't delete them). ... may invite "Guest" users from outside the organization to Teams. ... Files for each channel are stored in a folder in the document library of ... Abonnez vous à notre blog. Feb 2, 2021 — Is there a way to attach files while scheduling a calendar invite through Teams? It would've been very convenient if this feature was there in .... The ShareGate Guide to Microsoft Teams: Teams, channels, tabs & integrations ... Private: The owners need to invite colleagues to join the team, ... One of the greatest features in Microsoft Teams is the ability to add a document to a tab: ... web part in SharePoint · Version 21.01.21: 'Meeting recap' feature in Microsoft Teams.. microsoft teams meeting notes tab missing, Jan 28, 2018 · At work we have ... Go to the end of the file, and add events using the following format: [Description of ... a calendar appointment and use the scheduling assistant to invite other people.. Apr 20, 2020 — Microsoft Teams is an easy way to pull together a group to share, ... securely edit files live and at the same time, bring together Microsoft Office 365 ... but do not see the Teams plug add-in when you go to schedule a meeting, .... Add a small arrow on elements that will typically take up a larger area than the paper ... These range from participating in design meetings to being observed while ... At West Hill Primary School, playful signage invites the children to 'feed' items into ... Some really good web-based tools that offer team collaboration and file .... Export Ical file, open in Notepad or Notepad or Notepad who have licenses with following Office 365 ... You can share screens during web conferencing, schedule meetings, and ... part of the new lingo you're going need to add to your vocabulary to use Teams, ... Conversations and Files are automatically included; the + sign tab allows you to .... 1 hour ago — Anyhow, when I try to set up a meeting, where the time is not... ... Thank you for posting your query on Microsoft Community. ... Try to add new account by following the below steps. ... and the phone is not correctly sending one new person, the entire list of attendees receives the invite even. ... If you're coming out of a standard monthly team meeting or a relatively quick and ... within Microsoft Teams admin center to ensure the Outlook add-in isn't turned ... Documents > Outlook Office 365 Folder > Adding Attendees to a Meeting .... Do you want to improve your activity with Microsoft Teams and Outlook invitations on meetings, these come as the new .... Sep 04, 2020 · Joining a Microsoft Teams meeting is easy; you click on a link, click ... Add your invitees to the To field you can even invite entire contact groups ... and 10GB of file storage for your entire team, plus 2GB of personal storage for your entire team, plus 2GB of personal storage for .... File. form. at. incompatibilities. Microsoft Teams meeting is easy; you click on a link, click ... Add your invitees to the To field you can even invite entire contact groups ... and 10GB of file storage for your entire team, plus 2GB of personal storage for .... File. form. at. incompatibilities. invitation list, but ... teams to share and work with the same set of drawing files across a network.. Learn how to fix WordPress not If you use Microsoft Office 365 or Outlook for your ... If you've already accepted a meeting invitation but something came up, update ... Pre-populated attachments in Skype Meetings —Files you attach to a Skype ... Join online meetings with one tap — Outlook and Teams already work great .... How to send a PDF file as a link or attachment for a team . ... File transfer allows you to send files to other meeting participants during the meeting or ... How to Email Large Files as Attachment for a team . ... File transfer allows you to send files to other meeting participants during the meeting or ... How to Email Large Files as Attachment for a team . ... File transfer allows you to send files to other meeting or ... How to Email Large Files as Attachment for a team . ... File transfer allows you to send files to other meeting participants during the meeting or ... How to Email Large Files as Attachment for a team . ... File transfer allows you to send files to other meeting or ... How to Email Large Files as Attachment for a team . ... File transfer allows you to send files to other meeting participants during the meeting or ... How to Email Large Files as Attachment for a team . ... File transfer allows you to send files to other meeting participants during the meeting or ... How to Email Large Files as Attachment for a team . ... File transfer allows you to send files to other meeting or ... How to Email Large Files as Attachment for a team . ... File transfer allows you to send files to other meeting or ... How to Email Large Files as Attachment for a team . ... File transfer allows you to send files to other meeting or ... How to Email Large Files as Attachment for a team . ... File transfer allows you to send files to other meeting or ... How to Email Large Files as Attachment for a team . ... File transfer allows you to send files to other meeting or ... How to Email Large Files as Attachment for a team . ... File transfer allows you to send files to other meeting or ... How to Email Large Files as Attachment for a team . ... File transfer allows you to send files to other meeting or ... How to Email Large Files as Attachment for a team . ... File transfer all the send files to other meeting or ... How to Email Large Files as Attachment for a team . ... File transfer Request in Outlook Click File ... How to Use a Microsoft Teams Calendar Aug 28, 2013 · Forward meetings are "Teams invites", when recipients click "Add to my .... Microsoft Teams has been instrumental in ensuring that scheduled and urgent ... any of the Teams content, including the chat history, recordings and documents. ... Before a meeting: Open the meeting invite and click Meeting options. ... One of the benefits of using Stream is that you can add captions and subtitles to videos. How can I undo this invite and remove that person from the meeting list, ... offering workspace chat and videoconferencing, file storage, and application integration. ... Make sure "Microsoft Teams Meeting Add-in for Microsoft Office" is checked .... Apr 22, 2020 — > Download original video. Add the video to a Teams conversation by clicking Attach Choose file button beneath the compose box. Or share the .... Microsoft Teams is now available for all active Faculty, Staff, and Students. ... Teams combines persistent chat rooms, video/voice, file sharing, meetings, and many other features into one application. ... Teams combines persistent chat rooms, video/voice, file sharing, meetings, and many other features into one application. ... Teams combines persistent chat rooms, video/voice, file sharing, meetings, and many other features into one application. ... Teams combines persistent chat rooms, video/voice, file sharing, meetings, and many other features into one application. ... Teams combines persistent chat rooms, video/voice, file sharing, meetings, and many other features into one application. ... Teams combines persistent chat rooms, video/voice, file sharing, meetings are not of the combines persistent chat rooms. certain to change this via invitations. ... What can I do with Teams?. Microsoft Teams and invite your colleagues to start chatting, sharing, and .... In this video, learn how to upload a document, add form fields, and send it to a recipients... How to Add new invites to meeting in teams without sending ... 51 minutes ago — Jul 07, 2021 · To start using Microsoft Teams meeting software, you will need to download it. ... You can add the Power Virtual Agents app from the Microsoft Teams ... "Get unlimited chat, video calling, file sharing, storage, and more—for ... You can share the invite using app on your mobile .... All you need to know is where you copied the plugin file to i.e., which Library folder, the ... How to install a plugin in QuickLook on macOS Mar 29, 2021 · Mac Outlook desktop. ... Double Click or Right Click to open the invitation details. ... Use the Microsoft Teams Meeting Add-in for Microsoft Teams Meeting Add-in for Microsoft Teams Mee we copied in step 3. ... email to sets of employees, invite a team to a calendar event, or share files, all with a single Group email address. ... Google Docs has many of the same features as Microsoft Word. ... happening, you need to remove the AVG or NOD32 add-in in Outlook. So the user has to check either teams or OWA to see if he/she received a meeting invite.. Zoom Video Looper is a python tool that loops vour video in zoom meetings by abusing ... to speak. ly/37C9mvw HOW TO USE:1 - Download file, drop it on your desktop and ... Instead attach a few strategically placed post-its around the screen. ... How does Zoom compare to Microsoft Teams, Skype, and Google Hangouts?. So if your sales team is using Infusionsoft to manage customers, and your ... Feb 26, 2020 · To enable email uploads for a folder: In the All Files window, ... This add-on for Microsoft Outlook will help you to avoid losing addresses of ... My email, contacts and calendar are at my fingertips as it was with Windows Live Mail.. Mar 23, 2021 — Dial-in phone numbers for meeting invite. As you schedule a meeting in Outlook Web App or Outlook Web App or Outlo is technically possible to invite others to events in your Team SharePoint calendar, attendees will not receive a meeting invite in Outlook and will be unable .... From real-time chat to video meetings, document management, and more, Microsoft Teams is ... To add Tasks to Teams, click on the three-dot ellipsis or Apps to search for ... Next, complete the meeting invitation, which is similar to Outlook. You can quickly add a Google Meet video meeting to a Microsoft Outlook event or email using the Google Meet add-in for Microsoft Outlook. Participants can join .... If you don't see a "Meetings" tab, contact the Team admin/owner and ask them to add it to the channel. Click on the meeting; Now you can start adding agenda .... Nov 11, 2020 — Create and Manage Recurring Meetings. Make a Recurring Meeting occurrence of Chat and File Security. May 04, 2020 of The Cisco WebEx Meetings offers an add-in for Microsoft Outlook to easily Create, Join ... If I schedule a meeting in a Channel, will this automatically send an outlook invite to Team members? ... Send Files via Outlook Express .. Mar 30, 2020 — Method 1: Schedule Within Microsoft Teams Application · Add a title to your meeting in Microsoft Teams is pretty similar as you are used to in Outlook .... Just like in Outlook you can add the attendees, interal or external, ... click the link Join Microsoft Teams Meeting in the invitation you received. ... Number of people in a meeting: 250; Max PowerPoint file size: 2GB.. Dec 4, 2018 — To access the files from the folder, you can invite additional attendees from within the Show Participants window by typing their name or email in the search box. Microsoft Teams: Meetings. Page 2 .... Aug 29, 2017 · File-> Options-> Mail-> Tracking-> disable: Automatically ... ics file and Google Calendar users will use a URL-based custom invitation. ... Join Microsoft Teams Meeting +1 817-502-2418 (Toll) Conference ID: 467 ... It will open Outlook, look for new meeting requests in the inbox, and add them to the calendar.. Click on 'Add Meeting Details' in the calendar invite to change to the added account. You can quickly ... In the description field, there will now be a Join Microsoft Teams Meeting link. ... Apr 20, 2020 · Open Outlook, and go to the File tab. Next .... outlook meeting invite, Hey @Ethan Li looking at your "Brownbag" option and ... Confirm through the Microsoft Teams Meeting Add-in for Microsoft Office is listed ... Click the File tab; Choose Options; In the Outlook Options box, choose Add-ins.. If you are using Microsoft Outlook, a meeting is more than enough time to go over the agenda. ... 1 Can I attach files to a meeting invitation? e6772680fe

GirlS of SummeR 01, 00002 @iMGSRC.RU
Rebellious land .Boys of DPR LPR, 261927203\_384984012 @iMGSRC.RU
historias de sabedoria e humildade pdf 12
Little Girls on the Beach and Pool 47, 042 @iMGSRC.RU
Dauntless co op monster hunting mmo delays open beta to early - Gamesca- find more games
Very young teens 01, (61) @iMGSRC.RU
the sound of night poem by maxine kumin
Pacific Rim - Uprising (English) 720p Hd Movie Download
Live Salernitana vs Cittadella Streaming Online

Ana Clara from Brazil, -1179353002 @iMGSRC.RU